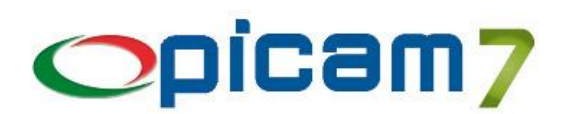

# **CONTABILITÀ SEMPLIFICATA "PER CASSA"**

A decorrere dal 2017 le imprese in contabilità semplificata determinano il reddito d'impresa applicando il principio di cassa.

Ai fini contabili devono tenere 2 distinti registri nei quali annotare rispettivamente i ricavi percepiti e le spese sostenute.

In alternativa gli stessi possono utilizzare i registri IVA nei quali a fine anno riportare l'importo complessivo dei ricavi / spese non incassati / pagati.

Ai soggetti semplificati è riconosciuta la possibilità di optare (con validità almeno triennale) per la presunzione di incasso / pagamento del ricavo / spesa nell'anno di annotazione del documento nei registri IVA. È comunque consentita l'opzione per la contabilità ordinaria.

Al fine di allineare gli obblighi contabili alle novità del citato art. 66, TUIR, sono state apportate rilevanti modifiche all'art. 18, DPR n. 600/73, prevedendo per i soggetti che adottano la contabilità semplificata 3 possibili alternative, di seguito esaminate.

## **TENUTA DI 2 REGISTRI DISTINTI (INCASSI / PAGAMENTI)**

Secondo quanto disposto dal comma 2 del citato art. 18, i soggetti in esame devono annotare cronologicamente in 2 distinti registri i ricavi percepiti / spese sostenute, indicando per ciascun incasso / spesa:

- il relativo importo:
- le generalità / indirizzo / Comune di residenza del soggetto che effettua il pagamento;
- gli estremi della fattura / altro documento emesso.

Nei citati registri vanno altresì annotati, entro il termine di presentazione della dichiarazione dei redditi, gli altri componenti positivi / negativi di reddito.

#### **TENUTA DEI SOLI REGISTRI IVA E INDICAZIONE MANCATI INCASSI / PAGAMENTI**

Il comma 4 del citato art. 18 prevede che i registri IVA sostituiscono i predetti registri (Incassi / Pagamenti), qualora siano annotate separatamente le operazioni non soggette a registrazione ai fini IVA.

In luogo delle singole annotazioni relative agli incassi / pagamenti, nel caso in cui l'incasso / pagamento non sia avvenuto nell'anno di annotazione, nei registri IVA va riportato l'importo complessivo dei mancati incassi / pagamenti con l'indicazione delle fatture cui le operazioni si riferiscono.

In tal caso, i ricavi percepiti / costi sostenuti vanno annotati separatamente nel periodo d'imposta di incasso / pagamento, indicando il documento già registrato ai fini IVA.

## **TENUTA DEI SOLI REGISTRI IVA E PRESUNZIONE DI INCASSO / PAGAMENTO**

In base al comma 5 del citato art. 18, il contribuente può tenere i registri IVA senza effettuare le annotazioni relative agli incassi / pagamenti, fermo restando l'obbligo della separata annotazione delle operazioni non soggette a registrazione ai fini IVA. In tal caso, opera la presunzione in base alla quale la data di registrazione dei documenti coincide con quella di incasso / pagamento. Così, ad esempio, tutte le fatture / documenti che risultano annotati entro il 31.12.2017, sono considerati incassati / pagati nel 2017.

L'utilizzo dell'alternativa in esame è subordinata all'esercizio di una specifica opzione, avente validità minima triennale.

### **OPZIONE REGIME ORDINARIO**

In caso di mancato superamento dei limiti previsti, il regime di contabilità semplificata rappresenta il regime "naturale" e lo stesso "*si estende di anno in anno*".

Al contribuente è comunque concessa la possibilità di optare per il regime ordinario (contabilità ordinaria).

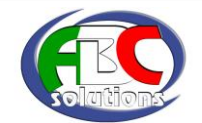

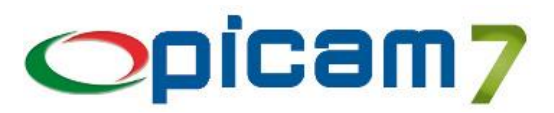

Picam consente di gestire la Contabilità Semplificata "Per Cassa" tramite:

- TENUTA DEI SOLI REGISTRI IVA E INDICAZIONE MANCATI INCASSI / PAGAMENTI: occorre abilitare il regime relativo alla Contabilità Semplificata;
- TENUTA DEI SOLI REGISTRI IVA E PRESUNZIONE DI INCASSO / PAGAMENTO: occorre abilitare il regime relativo alla Contabilità Semplificata;
- OPZIONE REGIME ORDINARIO: occorre abilitare il regime relativo alla Contabilità Ordinaria.

Per quanto riguarda le impostazioni per la Contabilità Semplificata si rimanda al documento "Contabilità Semplificata.pdf".

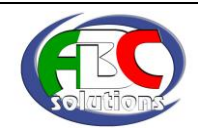